## **2023 年 7 月のお客さまの声** ■ お客さまの声 ( ) スタッフの回答 プラネタリウムの投映スケジュールを知りたいです。 ありがとうございます。プラネタリウムの投映スケジュールは天文台のウェ ブサイトから、下記の方法でご確認いただけます。 ①インターネットで「仙台市天文台」を検索し公式のウェブサイトを開く。 ②トップページから「プラネタリウム」を選ぶ。 ③カレンダーからご来館予定日を選ぶ。 仙台市天文台ウェブサイト④ご来館予定日の投映スケジュールが表示される。 ⑤希望の番組を選ぶと内容や料金などの詳細が表示される。 ご不明な点はスタッフまでご遠慮なくお尋ねください。 今日 2023年7月 翌月〉 <前月 Θ 金 火 ж 木 25 仙台市天文台 アクセス コンセプト 観覧料  $\overline{2}$  $3<sup>1</sup>$  $6<sup>1</sup>$  $8<sup>1</sup>$ 休館日 13  $14$  $15$  $9$  $10$  $11$  $12$ 休館日  $ReQ$  $16$ 20  $21$  $22$  $17$ 18 19 休館日 休館日 施設情報 プラネタリウ  $27$ 28 29 23 24  $25$ 26 -0—0 **EBB** イベント案内 天文情報

7月31日 (月) のスケジュール

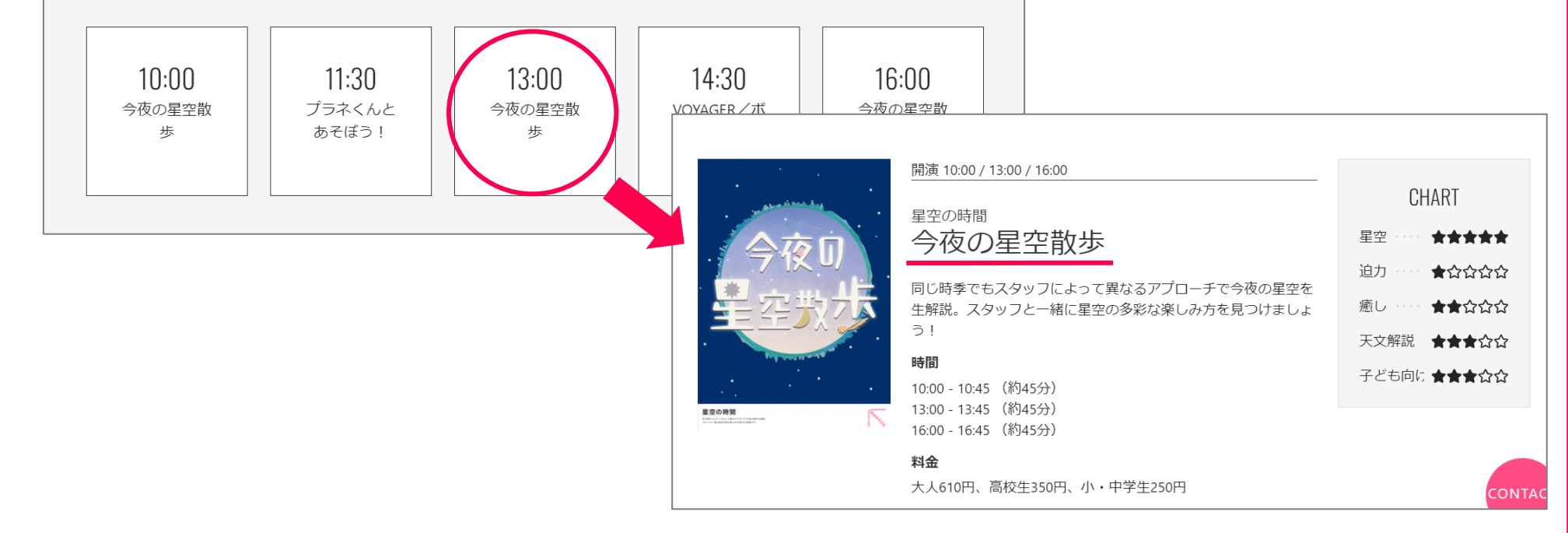

## **★ご意見をお寄せいただき、ありがとうございました★**